## コモ **YAMI WEB MEDICAL VIEWER**

CENTRE LEON

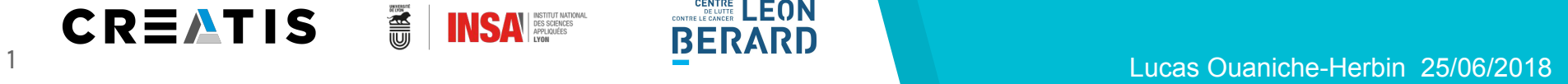

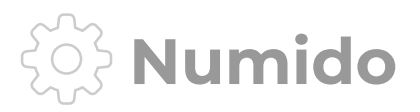

- ▸ Medical images
- ▸ Web application
- ▸ Run simulations

David Sarrut and Thomas Baudier (Creatis) are developing Numido, a web application that gives a remote access to medical data, image processing workflow, makes links between them and runs simulations.

 L. OH. 2 25/06/18

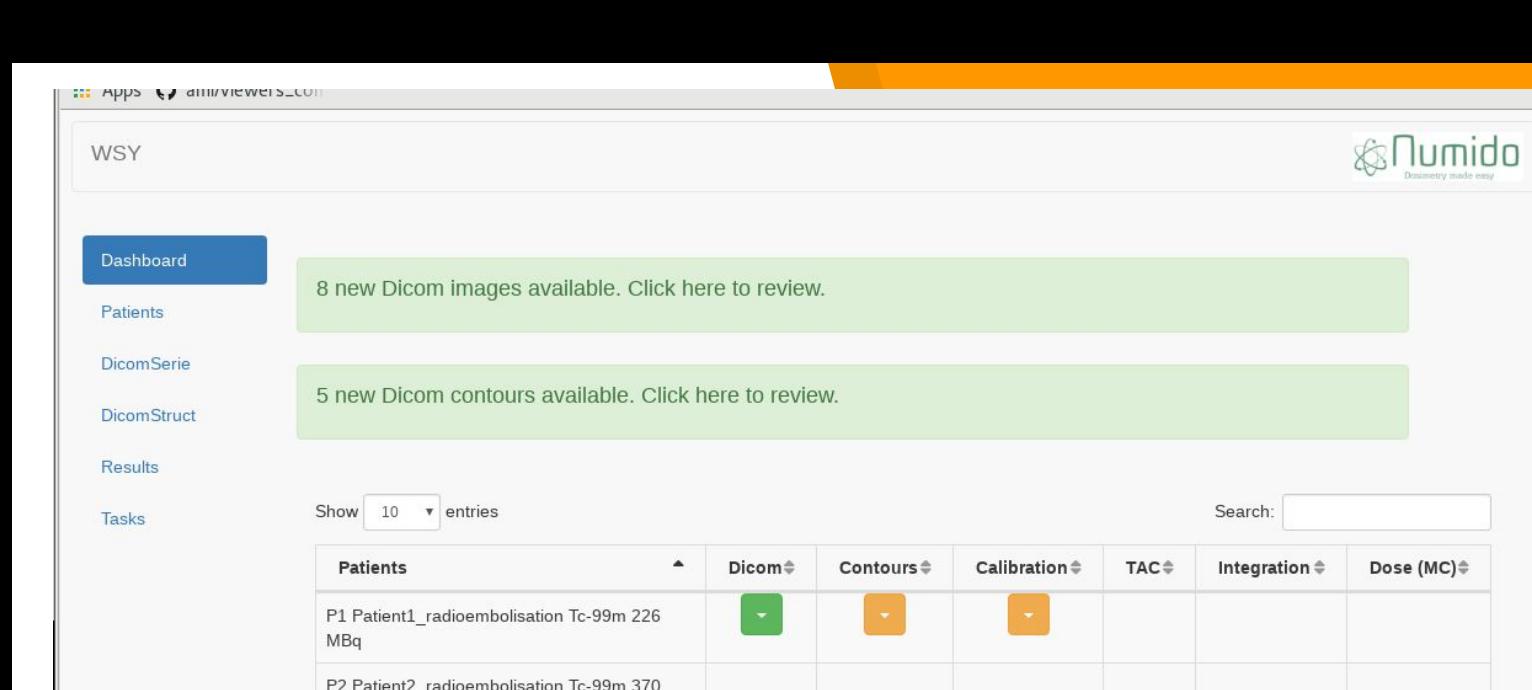

C

MBq

MBq

MBq

MBq

Showing 1 to 5 of 5 entries

P3 Patient3\_radioembolisation Tc-99m 252

P4 Patient4\_radioembolisation Tc-99m 216

P5 Patient5\_radioembolisation Tc-99m 126

## Numido Example of workflow

 L. OH. 3 25/06/18

Previous

Next  $1$   $\,$ 

## **Web visualization - Specifications**

### Imperative

- ▸ JavaScript
- ▸ OpenSource
- ▸ Open: **Dicom series, MHD/raw data**

### Major specifications

- ▸ Display: fusion, Overlay, ROI (filled or not)
- ▸ Window/Level/LUT interactivity
- ▸ Display pointed value
- ▸ Adapt transparency for fusion
- ▸ Adapt overlay window

### Optional specifications

- ▸ Open: RTStruct or mesh, nii (and other medical images)
- ▸ Use time (4D)
- ▸ Can display Sagittal, Coronal, Axial slices (one at a time)

## **Web visualization**

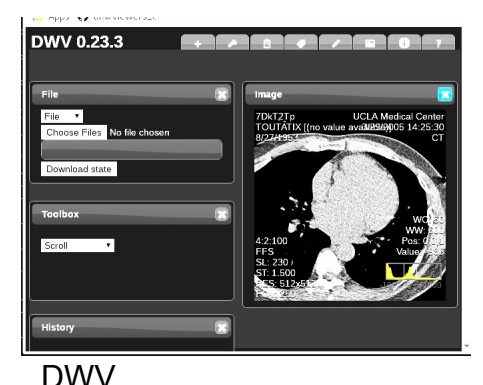

 $\overline{a}$ 

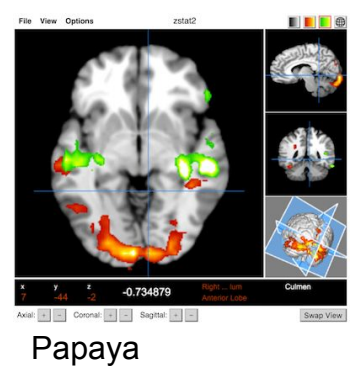

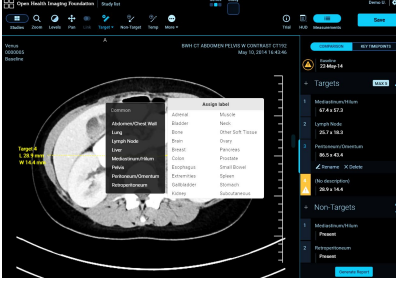

OHIF

VTK JS

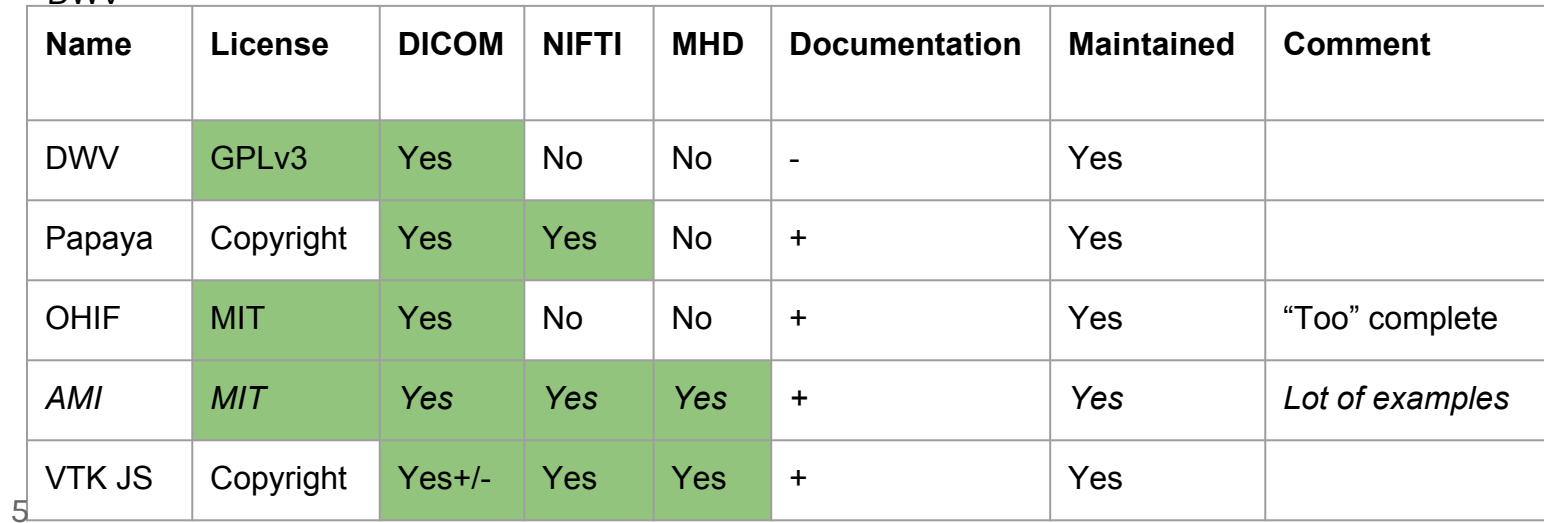

 L. OH. 25/06/18

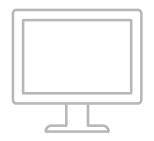

## **AMI**

A\* Medical Imaging toolkit. **FNNDSC Boston Children's Hospital** Author: Nicolas Rannou

### **Features**

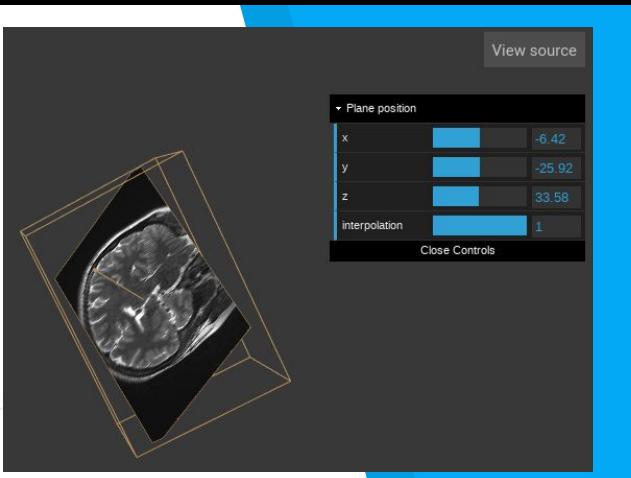

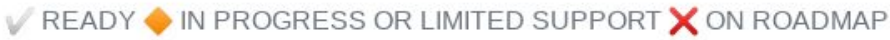

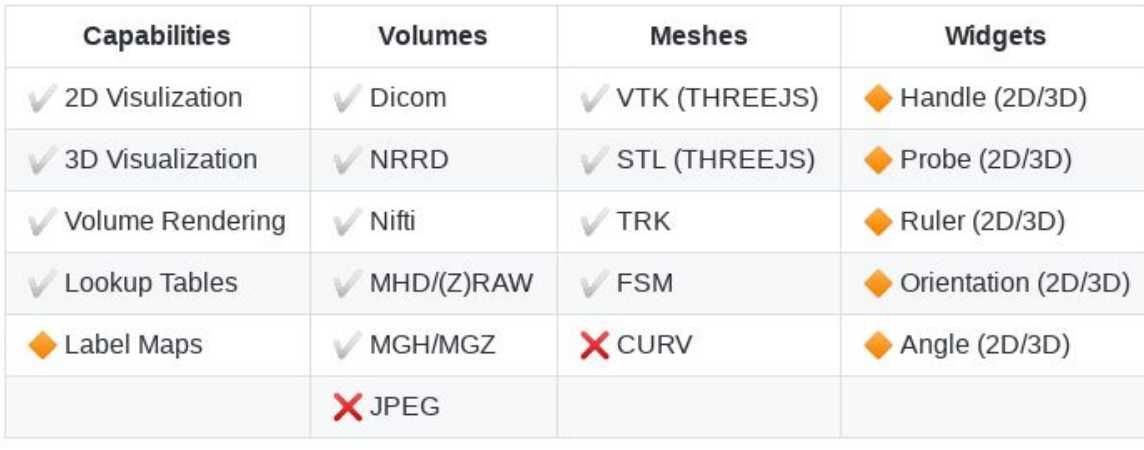

YAMI Yet Another Medical Imaging

 $-160$ 

0

HU

counts

### **YAMI - Medical Viewer**

#### [radioembolisation] Patient1\_Radioembolisation

#### Data

0 FPS (0-31)

patient : Patient1 Radioembolisation date: 2018-01-04 15:09 injection: Tc-99m 2018-01-04 15:09 226 MBa modality: NM study: radioembolisation

#### **Basic controls**

**Click** 

Move Click and Drag Move: click on Wheel

Zoom Click and Drag Zoom In: +, i, Ctrl + Wheel down Zoom Out : - , o , Citr + Wheel up

Slices Click and Drag Slice Up: 1, Wheel Up

Slice Down: 1, Wheel Down

Window Click and Drag Windowing: Right Click

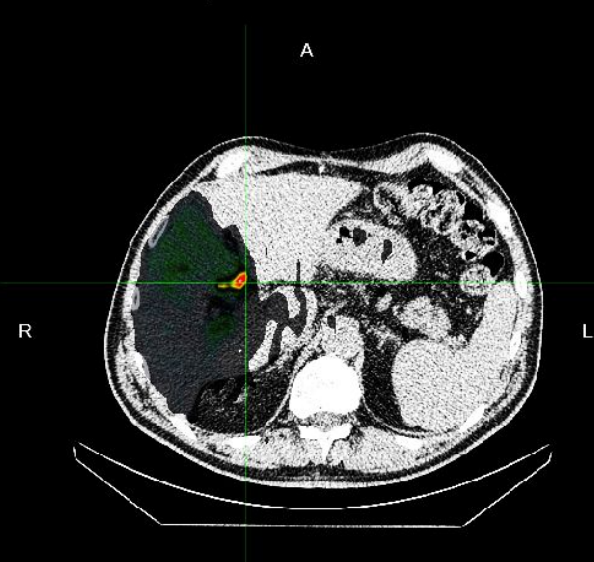

 $\mathsf{P}$ 

240

26274

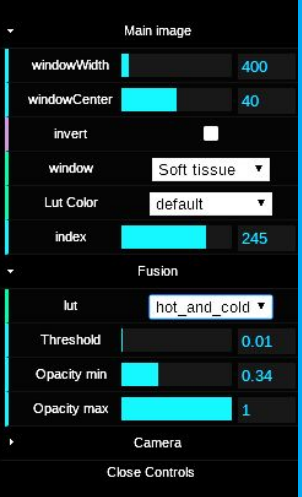

image: 111 HU fusion: 20170 counts

### YAMI Yet Another Medical Imaging

 $\mathbf 0$ 

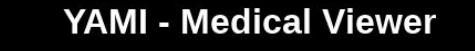

#### [radioembolisation] Patient1\_Radioembolisation

#### **Data**

0 FPS (0-30)

patient : Patient1\_Radioembolisation date: 2018-01-04 15:09 injection: Tc-99m 2018-01-04 15:09 226  $MBq$ modality: NM study : radioembolisation

#### **Basic controls**

**Click** 

Move Click and Drag Move : click on Wheel

Zoom Click and Drag  $\overline{Zoom \ln}: +$ , i, Ctrl + Wheel down Zoom Out : - , o , Cltr + Wheel up

Slices Click and Drag Slice Up: 1, Wheel Up Slice Down: ; ; , Wheel Down

Window Click and Drag Windowing: Right Click

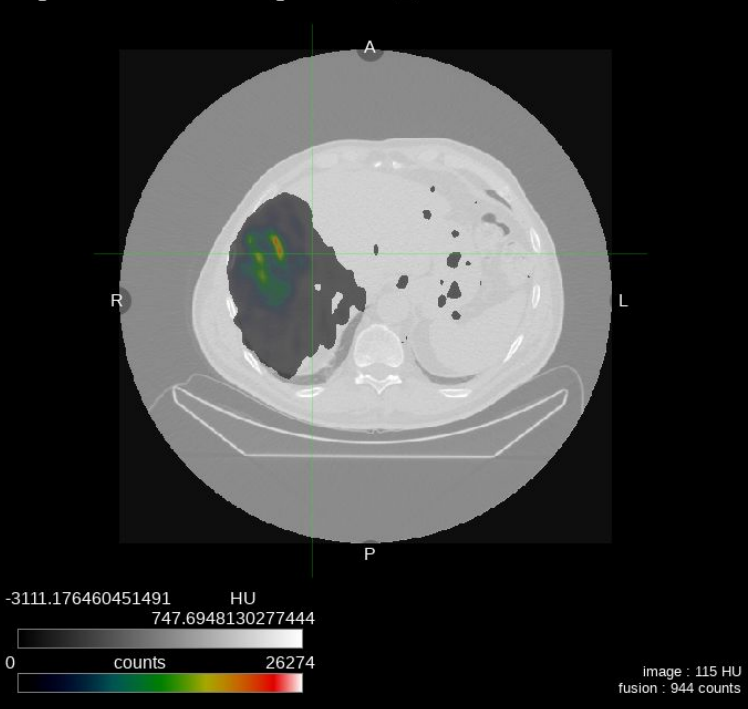

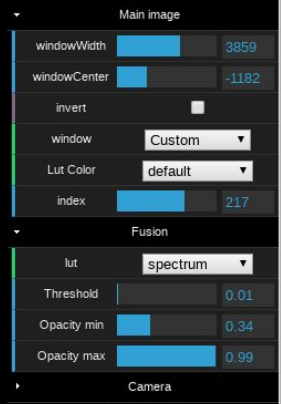

**Close Controls** 

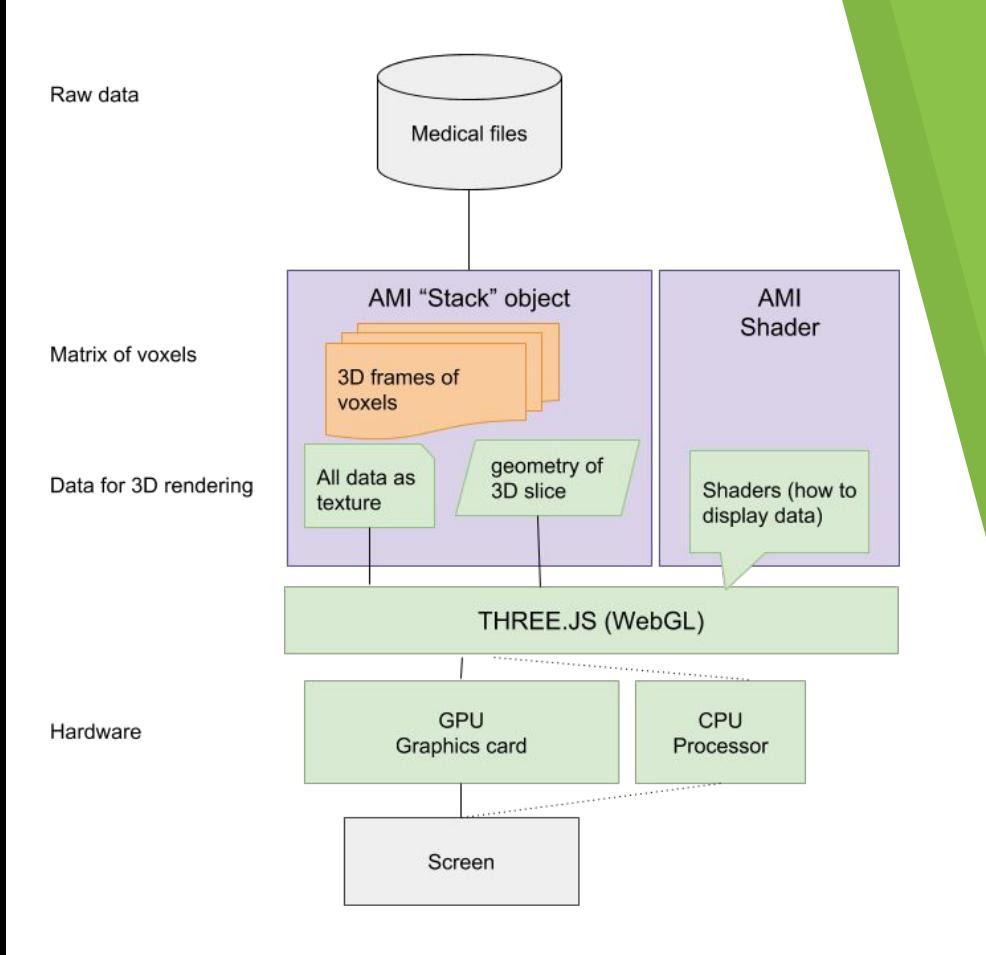

**Tech - How AMI works ?**

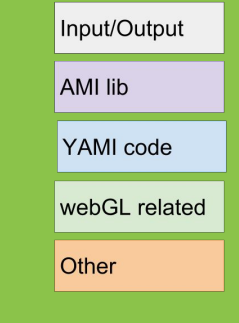

 L. OH. 9 25/06/18

## **Tech - How modules communicate?**

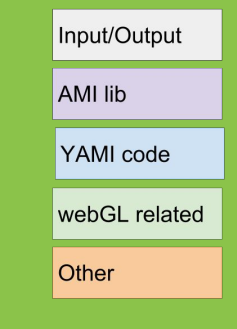

L. OH.

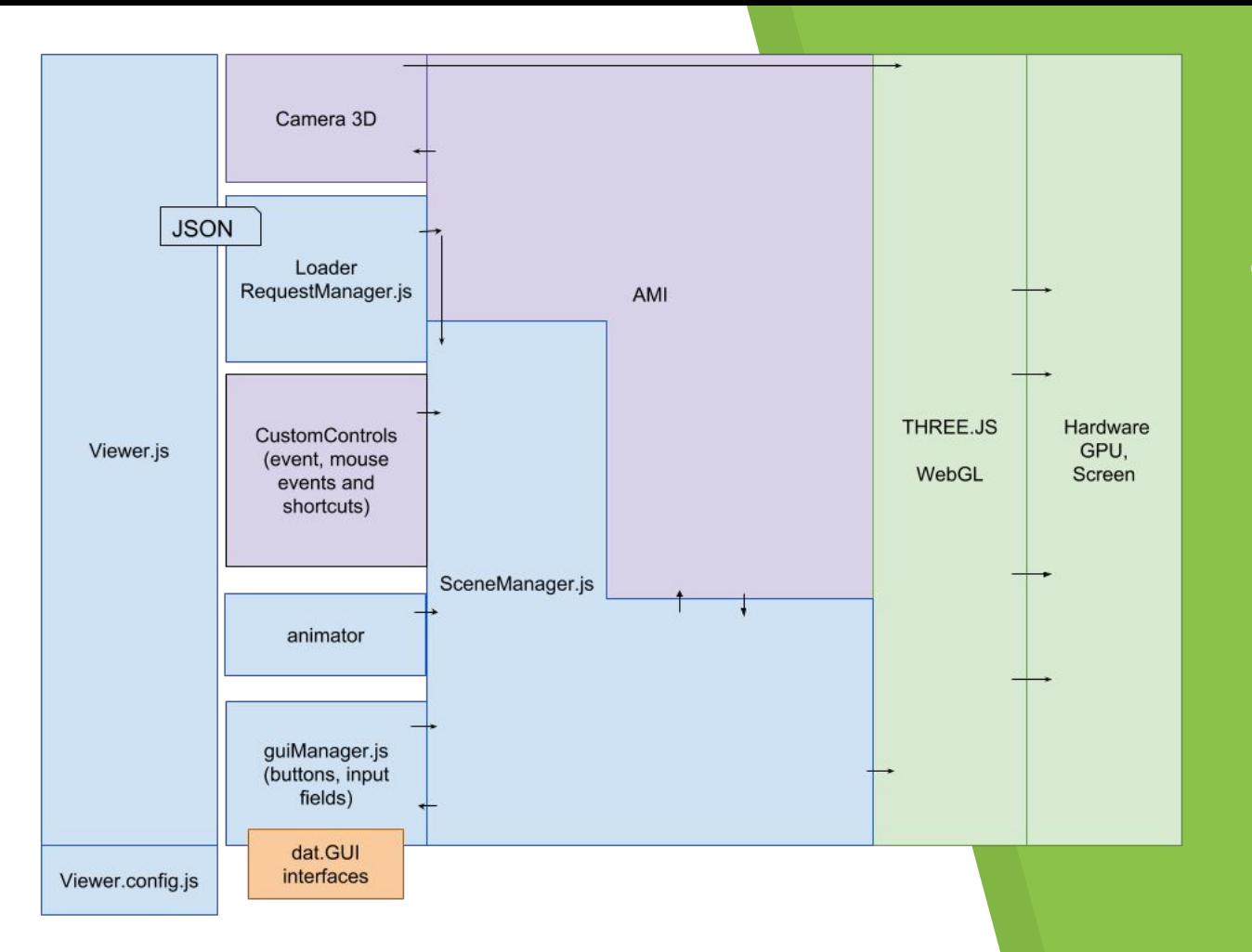

10 25/06/18

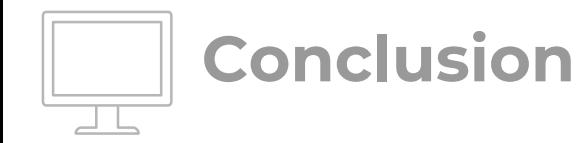

- ▸ Setting up AMI for basic use is simple and fast
- ▸ Integrating it in an application must be thought carefully
- ▸ It's a client-side render ()
	- ▹ Less work for the server
	- ▹ Longer to load

(server-side calculation could still be done if needed)

- ▸ AMI is in Alpha : it evolves fast
	- $\triangleright$  The doc may not be always complete/updates
	- ▹ Some features you don't know exist
	- ▹ Sometime behavior you don't understand is just a bug.

*AMI : -----------------* 174.000 lines of code *Simple example :* ------ 100 lines of code *YAMI :* ----------------- 2.500 lines of code

L. OH.

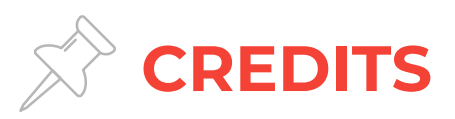

 $12<sup>2</sup>$ 

- WSY. David Sarrut, Thomas Baudier, Creatis  $\blacktriangleright$
- DWV https://github.com/ivmartel/dwv  $\blacktriangleright$
- Papaya https://github.com/rii-mango/Papaya  $\blacktriangleright$
- OHIF http://ohif.org/  $\blacktriangleright$
- AMI https://github.com/FNNDSC/ami  $\blacktriangleright$
- VTK JS https://kitware.github.io/vtk-js/  $\blacktriangleright$

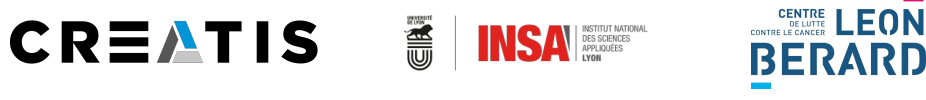

# **THANKS!**

# Any questions?

 L. OH. 13 25/06/18

# **Tech - Details**

 $\overline{\mathsf{L}}$ . OH. 14 25/06/18

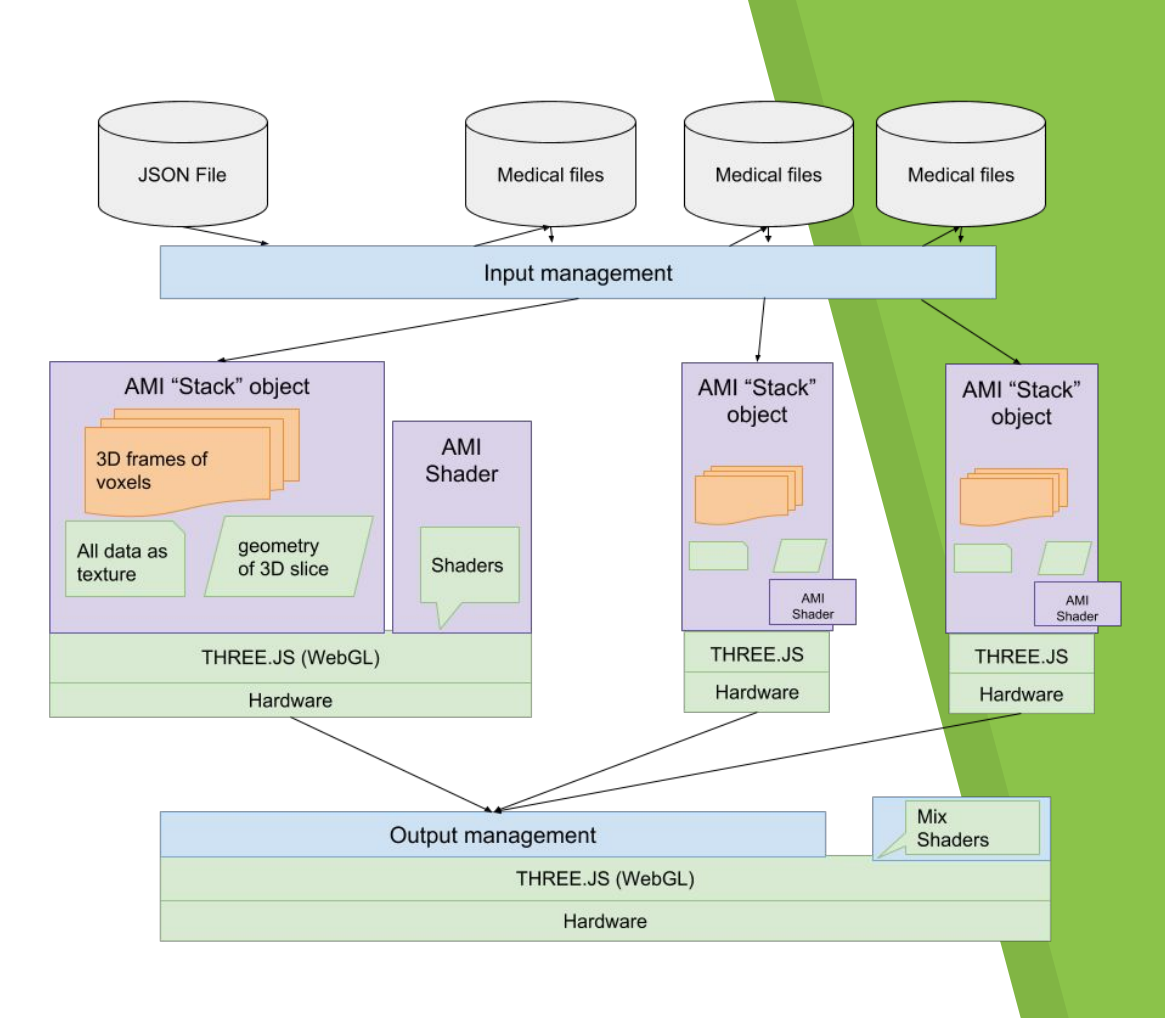

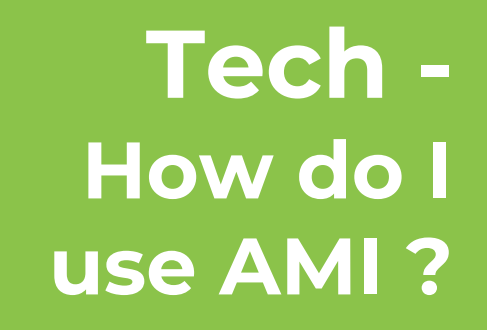

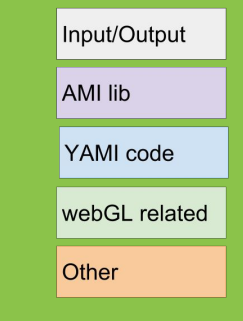

```
"study": "radioembolisation",
"image": {
    "data" [
            "data/Patient1_Radioembolisation/CT_2.mhd",
            "data/Patient1_Radioembolisation/CT_2.raw"
    1,
    "unit": "HU"
},
"fusion": {
    "data" [
            "data/Patient1_Radioembolisation/NM_1.mhd",
            "data/Patient1_Radioembolisation/NM_1.raw"
    1,
    "unit": "counts"
},
"information": {
    "patient": "Patient1_Radioembolisation",
    "date": "2018-01-04 15:09",
    "injection": "Tc-99m 2018-01-04 15:09 226 MBq",
    "modality": "NM"
```
# **Tech - JSON**